# **Python Condicionais e Loops**

Introdução à Programação SI1

#### Conteúdo

• Comando de Decisão

• Comandos de Repetição

• Exercícios

• **Controle de fluxo**

• É muito comum em um programa que **certos conjuntos** de instruções sejam executados de **forma condicional**, em casos como **validar** entradas de dados, por exemplo

• Sintaxe:

**if <condição>: <bloco de comandos> elif <condição>: <bloco de comandos> elif <condição>: <bloco de comandos> ..... else: <bloco de comandos>**

• Exemplo: imprimir diferença ou soma de 2 números

> num = input('Primeiro número') num2 = input('Segundo número')  $if$  (num>=num2):  $r = num - num2$ else:  $r = num + num2$ print 'O Resultado é: ', r

• Exemplo:

```
num1 = input("Digite a primeira nota...")num2 = input("Digite a segunda nota...")median = (num1 + num2)/2.0if media == 10:print "Aprovado nota máxima"
elif media>=7:
    print "Aprovado com média = ", media
else:
    print "Reprovado com média = ", media
```
## Exercícios **if**

- 1. Ler um número inteiro de dizer se é par ou ímpar.
- 2. Ler a temperatura de uma pessoa e exibir a mensagem "Febre Alta" (temp ≥ 39), "Febril" (39 > temp  $\geq$  37) ou "Sem Febre" (temp < 37).
- 3. Entrar com um distância (km) e o tempo de viagem (horas) de um automóvel, e dizer se a velocidade média foi superior ao limite (110 km/h) ou não.

### Exercícios **if**

- 4. Faça um Programa que peça para entrar com um ano (inteiro com 4 dígitos) e determine se o mesmo é ou não bissexto (divisível por 4).
- 5. Faça um Programa que leia três números e mostre-os em ordem decrescente.
- 6. Faça um programa que pergunte o preço de três produtos e informe qual produto você deve comprar, sabendo que a decisão é sempre pelo mais barato.

#### Exercícios **if**

- 7. Faça um Programa que peça para entrar com um ano (inteiro com 4 dígitos) e determine se o mesmo é ou não bissexto (divisível por 4).
- 8. Faça um Programa que pergunte em que turno a pessoa estuda. Peça para digitar M-matutino ou V-Vespertino ou N- Noturno. Imprima a mensagem "Bom Dia!", "Boa Tarde!" ou "Boa Noite!" ou "Valor Inválido!", conforme o caso.
- 9. Faça um Programa que leia um número e exiba o dia correspondente da semana. (1-Domingo, 2- Segunda, etc.), se digitar outro valor deve aparecer valor inválido. 9

# **LOOPS**

# While

- Controle continua executando o bloco de comandos do loop enquanto a condição for **verdadeira**
- Formato Geral:

**while <condição>: <bloco de comandos1> else: <bloco de comandos2>**

#### While

• Exemplos

 $a = 0$  $b = 10$ while  $a < b$ : print a  $a += 1$ print "mensagem fora do loop"

- **break**: sai do loop no qual está inserido
- **continue**: pula para o início do loop no qual está inserido
- **else**: é executado, se e somente se, saímos do laço normalmente, sem o comando **break**.

**while <teste1>:**

**<instruções1>**

- **if <teste2>: break**
- **if <teste3>: continue**

**else:**

**<instruções2>**

• Exemplo

#imprimindo números pares #menores do que 10  $x = 10$ while  $x \ge 0$ :  $x = x-1$ if  $x\frac{2}{2} = 0$ : continue print x else: print ("fim do teste")

8 é par, menor que 10 6 é par, menor que 10 4 é par, menor que 10 2 é par, menor que 10 0 é par, menor que 10 fim do teste

• Exemplo 2

```
#imprimindo números pares
#menores do que 10
x = 10while x \ge 0:
    x = x-1if x\ 2 \ne 0:
        break
    print x
else:
    print ("fim do teste")
```
Não imprime nada!

- 1. Crie um programa que lê as idades e alturas de alguns alunos. A condição de parada é a altura = 0. Em seguida, o programa deve informar quantos alunos com mais de 13 anos possuem altura inferior à 1.5.
- 2. Escreva um programa que lê uma quantidade indeterminada de números inteiros e escreve todos os que forem ímpares positivos (use o 'continue'. Considerar o valor 99 como fim da entrada.

- 3. Faça um programa que imprima o fatorial de um número. O valor de entrada deve ser menor ou igual a 20.
- 4. Faça um programa que identifica os 15 primeiros números primos (utilizando a instrução break).

- 5. Faça um algoritmo que peça dois números base e expoente – calcule e mostre o primeiro número elevado ao segundo número. Não utilize a função de potência da linguagem.
- 6. Faça um programa que peça 5 valores positivos do usuário (usando while). Caso o usuário digite algum número negativo o programa deve terminar imediatamente. Caso termine normalmente informe que os dados foram inseridos com sucesso (use o else).

7. Faça o algoritmo de imprimir a tabuada de um número fornecido pelo usuário, usando while. Após mostrar a tabuada o programa deve perguntar se deseja imprimir a tabuada de um novo número.

• Permite iterar sobre os elementos de uma lista

• Formato Geral:

**for var in lista: <bloco de comandos1> else: <bloco de comandos2>**

- **lista** é um conjunto de elementos
- O **<bloco de comandos1>** é repetido para cada valor de **lista**
- Durante a execução, **var** aponta para um elemento de **lista**
	- A cada iteração, **var é atualizada**, para que o **<bloco de comandos1>** processe o elemento correspondente

• A clausula **break** interrompe o laço e **continue** passa para a próxima iteração (novo valor de **var** em **lista**)

• O código dentro do **else** (**<bloco de comandos2>**) é executado **após o final** do laço, se este não tiver sido interrompido com **break**

• Uma grande utilidade da função **range** é construir a **lista de iteração**

• Exemplo >>> for i in range $(1,7,1)$ : print i

> $\frac{1}{2}$ 3  $\overline{\mathbf{4}}$ 5 6

# Função **range**

- Retorna uma progressão aritmética de inteiros numa lista
- **range (início, parada, incremento)**
	- –**início** (opcional) é o primeiro valor a ser gerado na lista (**default: 0**)
	- –**parada** é o limite da progressão: a progressão termina no último valor antes de **parada**
	- –**incremento**(opcional) é o incremento da progressão (**default:1**)

#### Função **range**

- Exemplos:
	- $\gg$  range (3)  $[0, 1, 2]$
	- >>> range  $(2, 5, 2)$ [2, 4]
	- >>> range $(5, 2, -2)$ [5, 3]

• Mais exemplos:

>>> for x in ["spam", "eggs", "ham"]: print x

spam eggs

ham

```
>>> for m in ["teste", "de", "for"]:
        print (m, len(m))('teste', 5)('de', 2)('for', 3)
```
• Mais exemplos

```
>> sum = 0
for x in [1, 2, 3, 4]:
        sum + = xprint sum
>>>> sum = 0
10inicio = 1fim = 5for x in range (inicio, fim) :
                            sum + = xprint sum
                   >>>
```
• Mais exemplos

 $>>$  for s in range $(10)$ : print  $(s**2)$ 

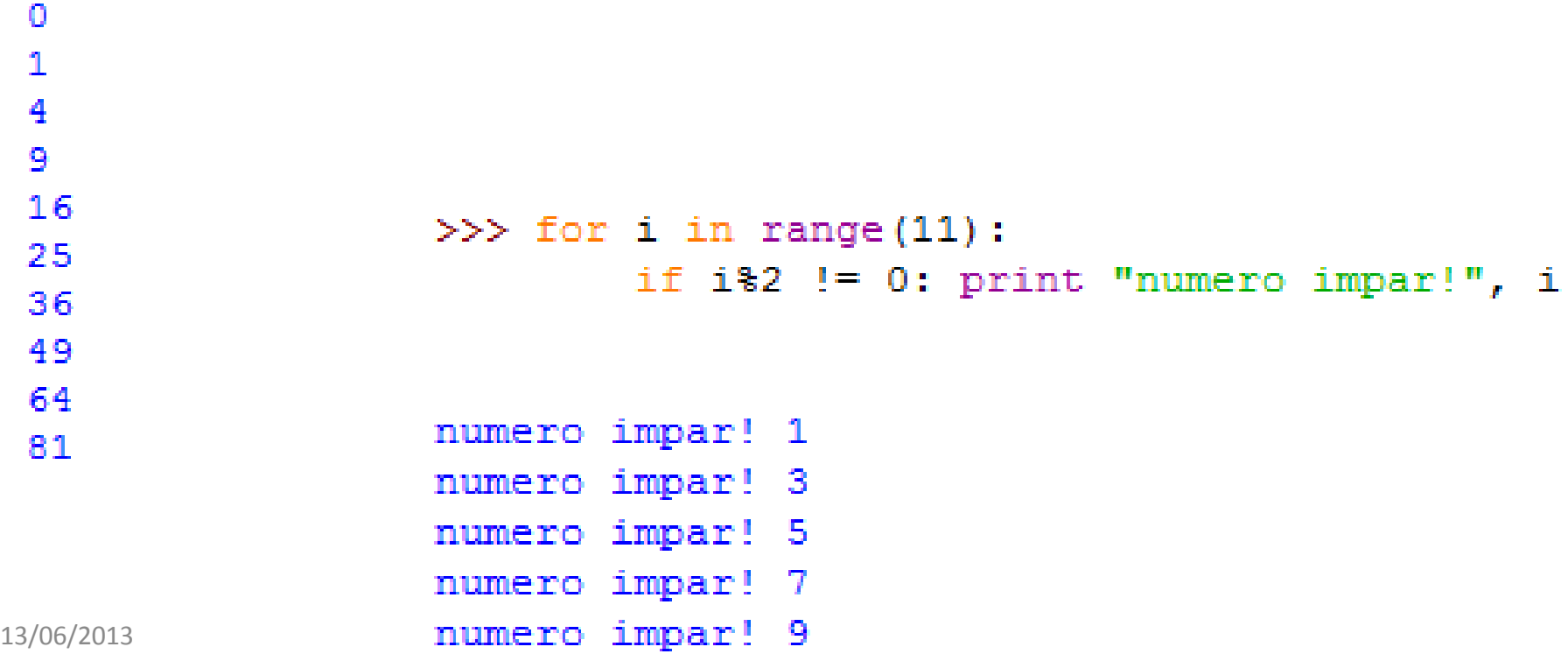

- 1. Uma fábrica tem 10 representantes. Cada um recebe uma comissão calculada a partir do número de itens de um pedido, segundo os seguintes critérios:
	- para até 19 itens vendidos, a comissão é de 10% do valor total do pedido;
	- para pedidos de 20 e 49 itens, a comissão é de 15% do valor total do pedido;
	- para pedidos de 50 a 74 itens, a comissão é de 20% do valor total do pedido; e
	- para pedidos iguais ou superiores, a 75 itens a comissão é de 25%.
		- Faça um programa que lê a quantidade de itens de pedidos de cada representante e imprime o percentual de comissão de cada um.

- 2. Tem-se um conjunto de dados contendo a altura e o sexo (M ou F) de 15 pessoas. Faça um programa que calcule e mostre:
	- a maior e a menor altura do grupo
	- a média de altura das mulheres
	- o número de homens
	- o sexo da pessoa mais alta

- 3. Em uma eleição presidencial com 15 eleitores existem 3 candidatos. Os votos são informados por meio de código. Os códigos utilizados são:
	- 1 Candidato A, 2 -Candidato B, 3 Candidato C, 4 Voto Nulo e 5 - Voto em Branco
- Faça um programa que leia os votos de cada eleitor, calcule e mostre:
	- O total de votos para cada candidato
	- O total de votos nulos
	- O total de votos em branco
	- A percentagem de votos nulos sobre o total de votos;
	- A percentagem de votos em branco sobre o total de votos.

- 4. Faça um programa que peça 10 números inteiros, calcule e mostre a quantidade de números pares e a quantidade de números impares.
- 5. O Departamento Estadual de Meteorologia te contratou para desenvolver um programa que leia um conjunto de 100 temperaturas, e informe ao final a menor e a maior temperaturas informadas, bem como a média das temperaturas.